# ARM

#### **A commodity risk management system.**

#### 1. ARM: A commodity risk management system.

• ARM is a complete suite allowing the management of market risk and operational risk for commodities derivatives.

- 4 main modules are available:
	- 1.1. Market Data Management,
	- 1.2. Pre-trade pricing,
	- 1.3. Trade management,
	- 1.4. Market risk Analysis.

### 1.1. Market Data Management.

- Flat prices and volatility management following market conventions (ex. EFS and swap/swap for Platt's Products, Base metals leads by 3M contract…).
- Asset classes available: Oil, Precious Metals, Base Metals, Carbon Emissions, Coal, Iron Ore, Agricultural, Power, Natural Gas and Currencies.
- Real time links by contract with Bloomberg and Reuters.
- Real time charting capabilities of flat price, volatility, smile...
- Real time contribution and subscription across trading places.
- Official and time zone closings.
- Users can define their own layout by tab, each tab includes a set of curves or charts.
- Crack and differential can be defined dynamically.

#### 1.1.1. Market Data Configuration Editor. Actions (delete, open) Contribution State User you subscribe to, or contribution Select or remove Configuration Name under which token (Master or User) underlyings DEMO Market Data Price Risk Management Trade Management Referential Help MD-DEMO-FUTURE... MD-DEMO-CRUDES... MD-DEMO-UELS-0... MD-DEMO-CRACK-... MD-DEMO RREN MD-DEMO-VOLATIL Config. Editor Trading date. Anril 2015  $\blacksquare$  PEMO AGR New Confini Underlying **UDG** Categories Curve **LISER** Subcat Underlying Curve U Guilhem COC-FUT LIFFF Forward  $\sim$  Contributor  $\vee$   $\sigma$  (All)  $\vee$  d<sup>-</sup>  $(AII)$  $|v|$  $fA$ ID  $\vee$  or OC-FUT LIFFE Volatility Contributor  $\sqrt{\frac{1}{2}}$  Guilhem Categories: Agricultural - 56 Item WHT - FUT CBOT Forward Lu Contributor  $\sqrt{\frac{3}{2}}$  Guilhem Categories: Carbon Emissions - 22 Items Selected underlyings. - WHT-FUT CBOT Volatility Contributor  $\sqrt{\frac{1}{2}}$  Guilhem ategories: Coal & Iron Ore - 14 Items Categories: Currencies - 68 Items Categories: Energy - 103 Items - 30 Items Underlying Referential, classified **Flat Pric** AL ALLO **Base Metal AL ALLOY** Volatility by category, sub category and Metals **Base Metal** AL LME NASAA **Flat Price** Metals **Base Metal** AL LME NASAAC Volatility Metals **Rase Metal** ALLIMINILIM LMF **Flat Price** curve type (volatility, flat price ….) Metals **Base Metal ALUMINIUM LME** Volatility Metals **Base Metal** COPPER LMF **Flat Price** Metals **Base Metal COPPER LME** Volatility Metals **Base Meta CU COMEX Flat Price** Metals **Base Metal CU COMEX** Volatility Metals **Base Metal LEAD LME Flat Price** Metals **Base Metal LEAD LME** Volatility Metals **Base Metal NICKEL LME Flat Price** Metals **Base Metal NICKEL LME** Volatility Metals **Base Metal** TIN LMF **Flat Price** Change underlying order. **TIN LME** Volatility Metals **Base Metal** Metals Base Metal **ZINC LME Flat Price ZINC LME** Metals **Base Metal** Volatility Add **Precious Metal** AG TOCOM **Flat Price**  $\overline{ }$   $\overline{ }$   $\overline{$ ParametersAddCrack Coe Underlying X Fuel 3.5% FOB Bge ARA  $\overline{\phantom{0}}$ User defined cracks and differential. $\checkmark$ Coef Underlying X Fuel 3.5% FOB Cgo Med  $\overline{1}$  $\sim$ Add

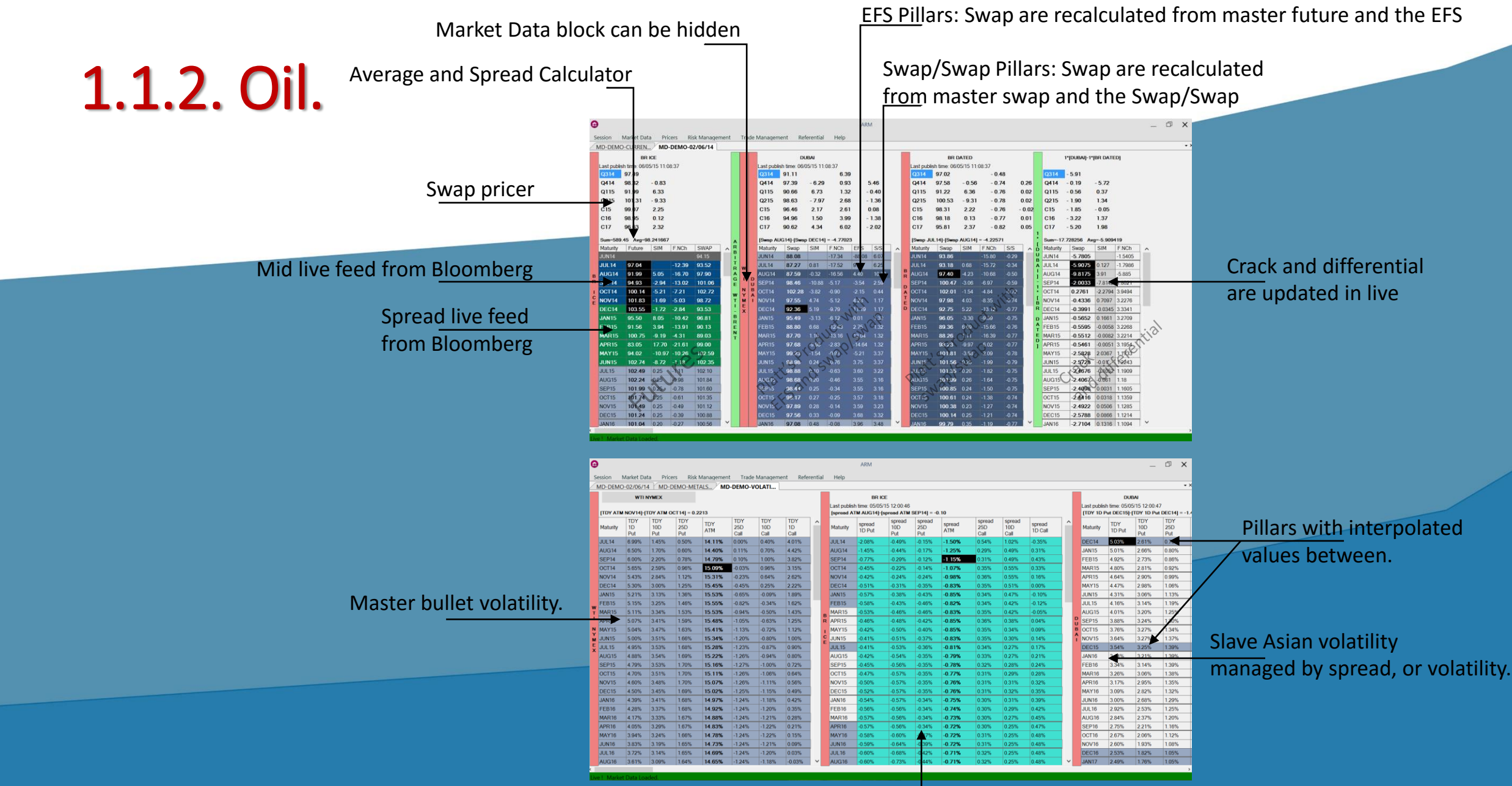

Slave bullet volatility, managed by spread, or volatility.

#### 1.1.3. LME Base Metals.

Refer live f

#### Interpolated values between pillars.

#### Pillars

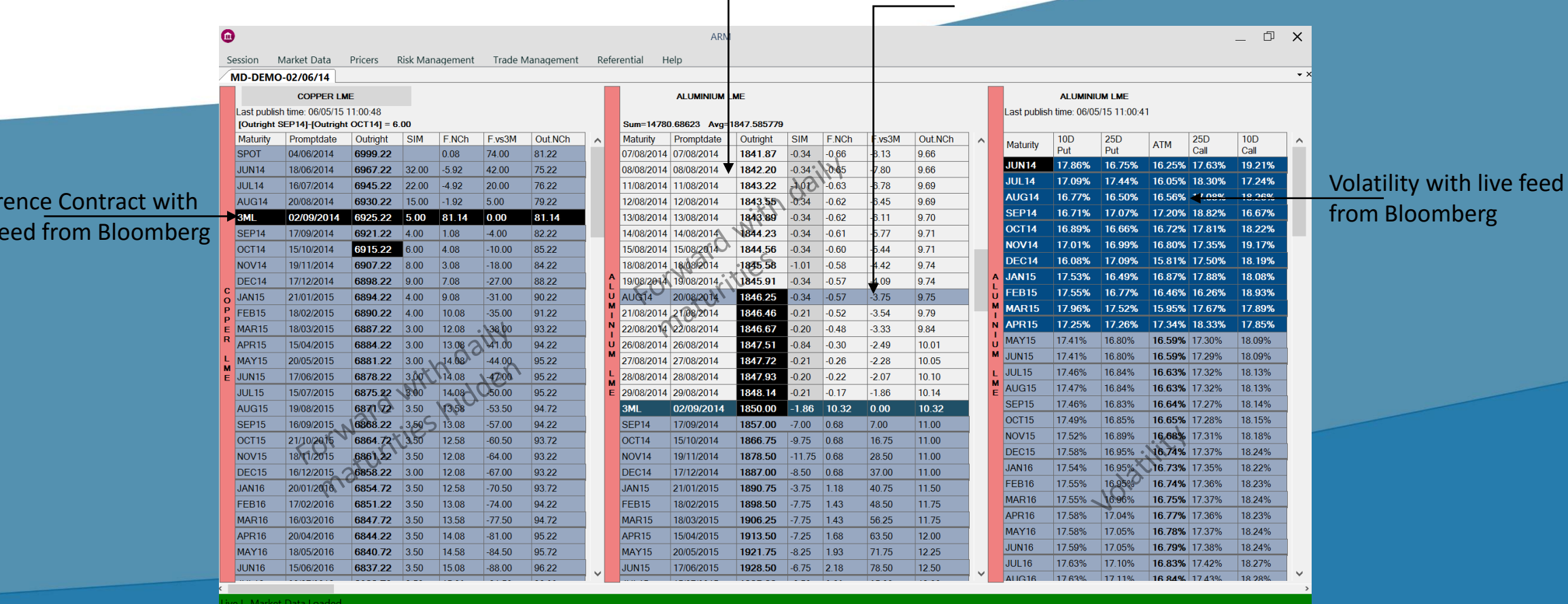

#### 1.1.4. Precious Metals.

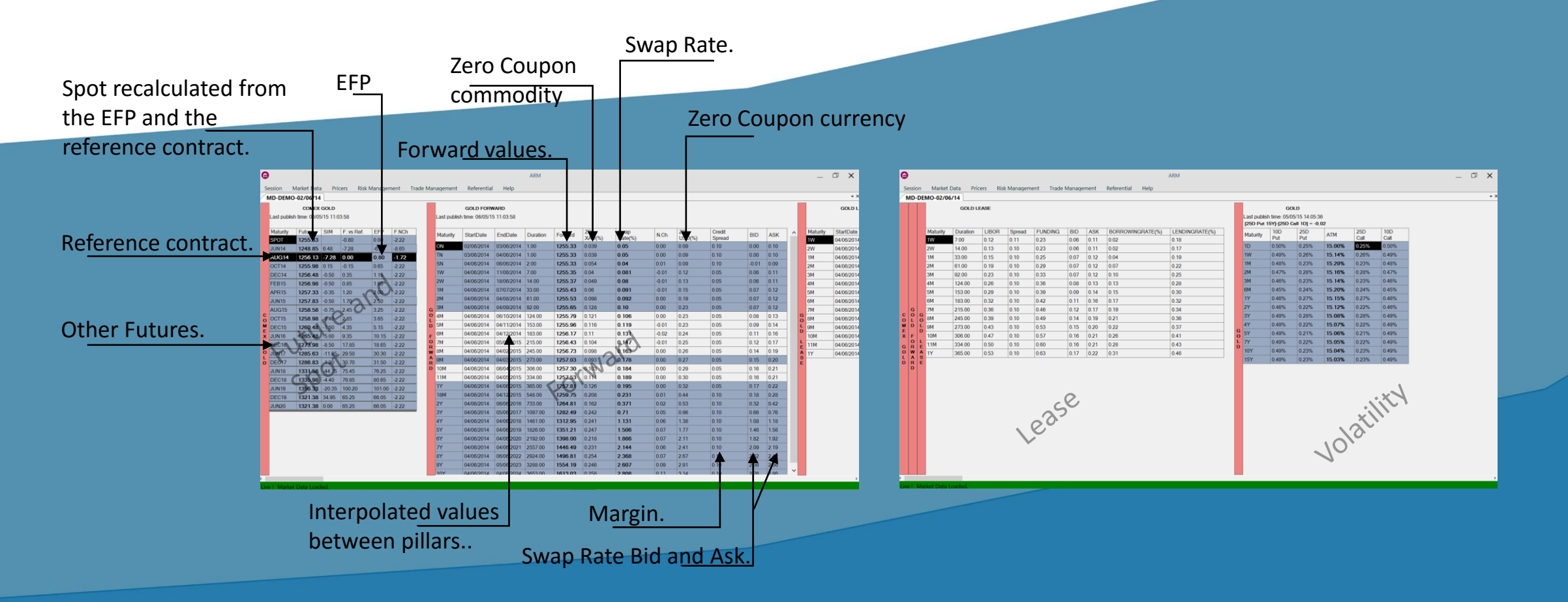

### 1.1.5. Agricultural Products.

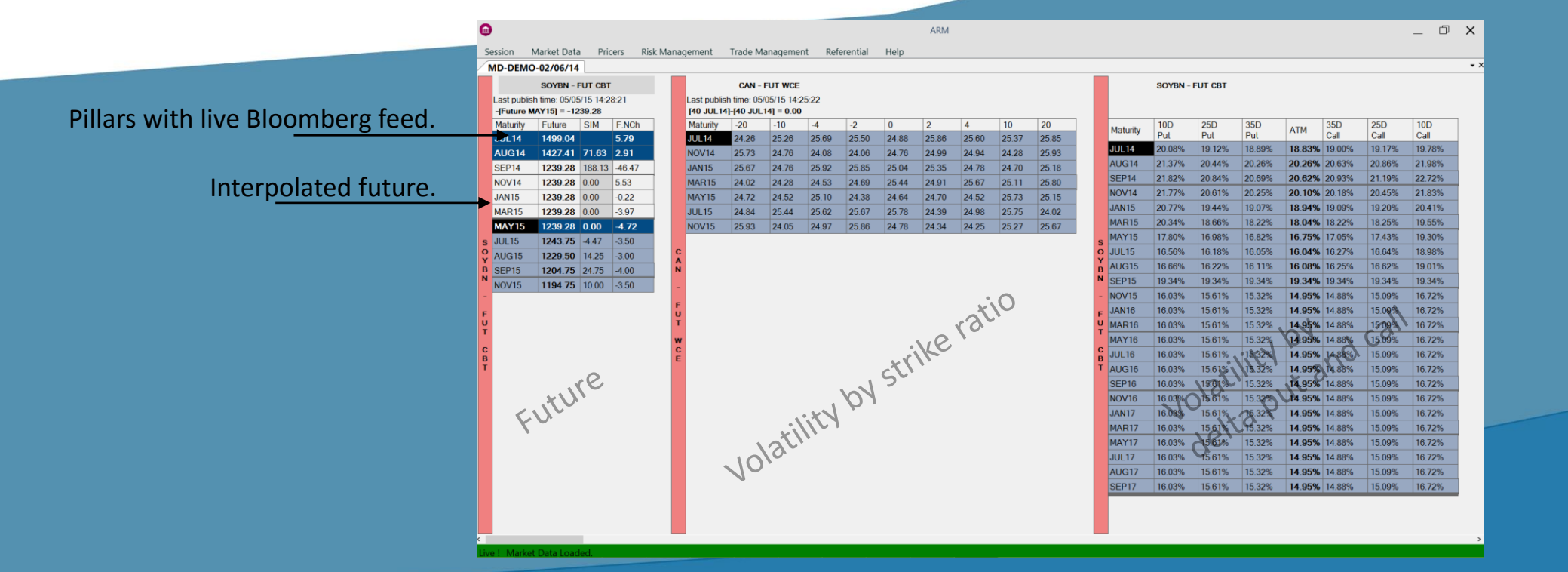

#### 1.1.6. Iron Ore, Coal, Emissions and Power.

CO2 Emission forward recalculated from a zero coupon currency and the spot price.

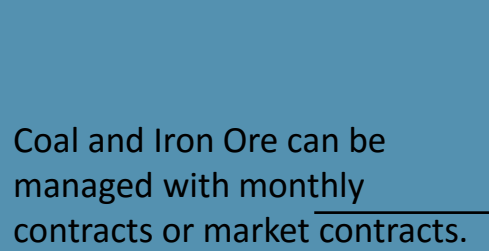

Session

[Future Maturity JUN14 **JUL14** AUG<sub>14</sub> SEP<sub>14</sub>  $OCT14$ NOV<sub>14</sub> DEC<sub>14</sub>  $\sqrt{\mathsf{FEB15}}$ MAR<sub>15</sub> APR<sub>15</sub> MAY15 JUN<sub>15</sub> JUL<sub>15</sub> AUG15 **SEP15** OCT<sub>15</sub> NOV<sub>15</sub> DEC<sub>15</sub> JAN<sub>16</sub> FEB<sub>16</sub> MAR<sub>16</sub> APR<sub>16</sub> MAY16 JUN<sub>16</sub> JUL<sub>16</sub> AUG<sub>16</sub>

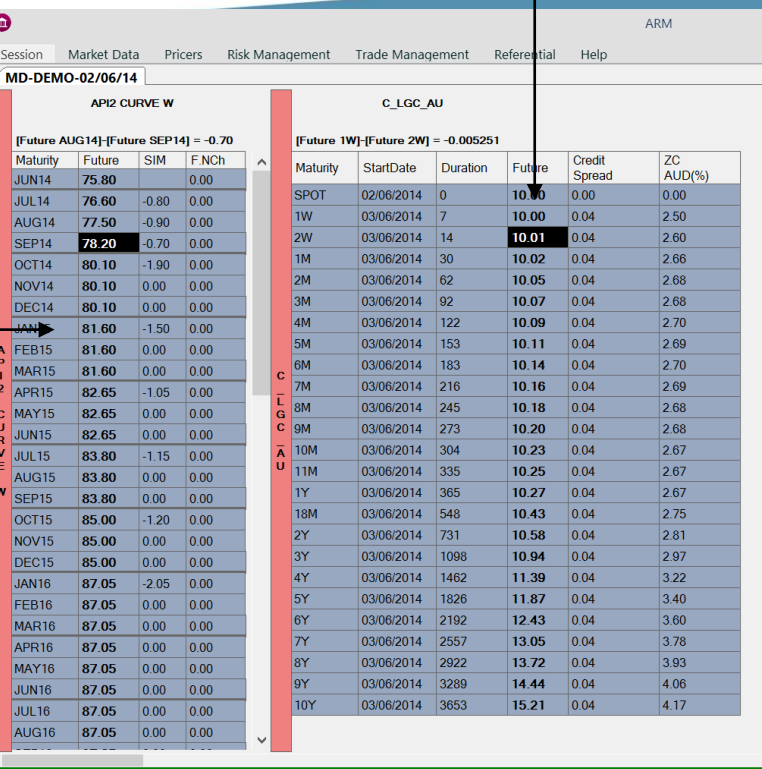

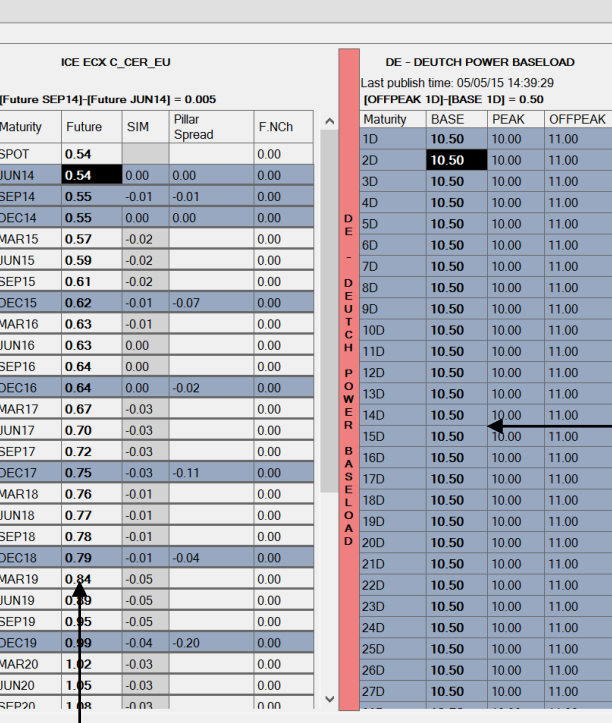

Power with base price, recalculated from the peak and off peak prices

CO2 Emission future interpolated values between pillars

#### 1.1.7. Currencies and Rates.

Live Bid and Ask from Bloomberg.

#### Live discount factor recalculated from FX forwards and USD discount factors.

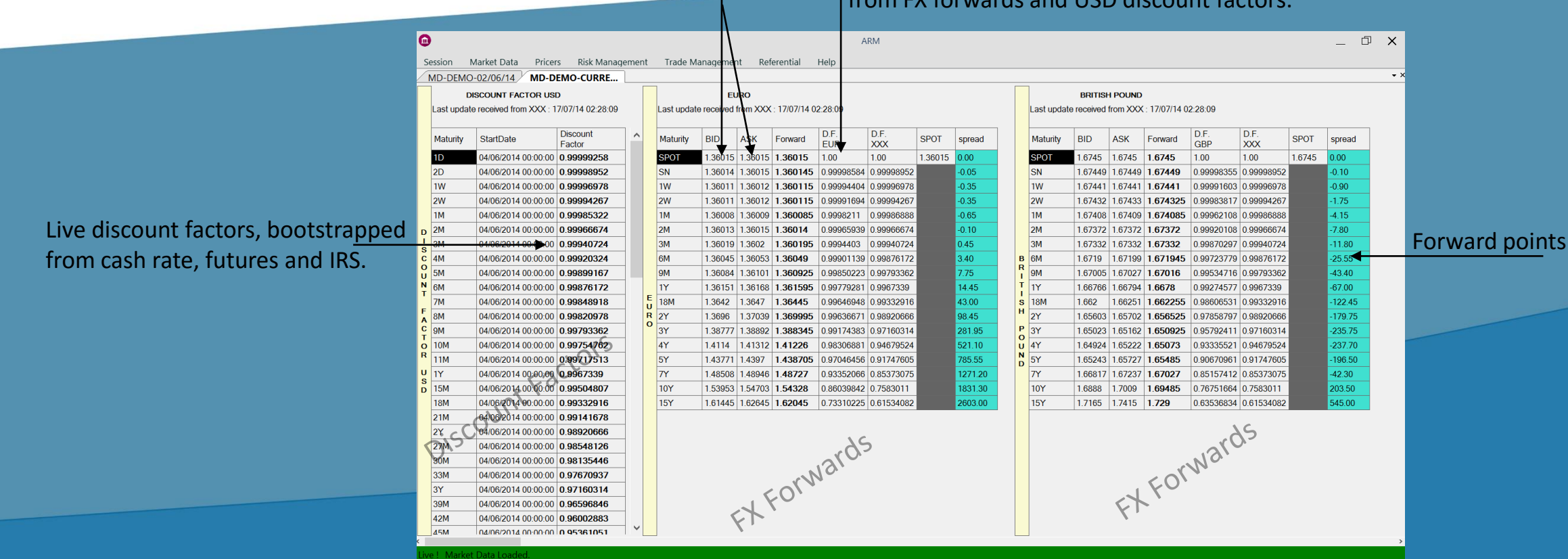

## 1.1.8. Charting.

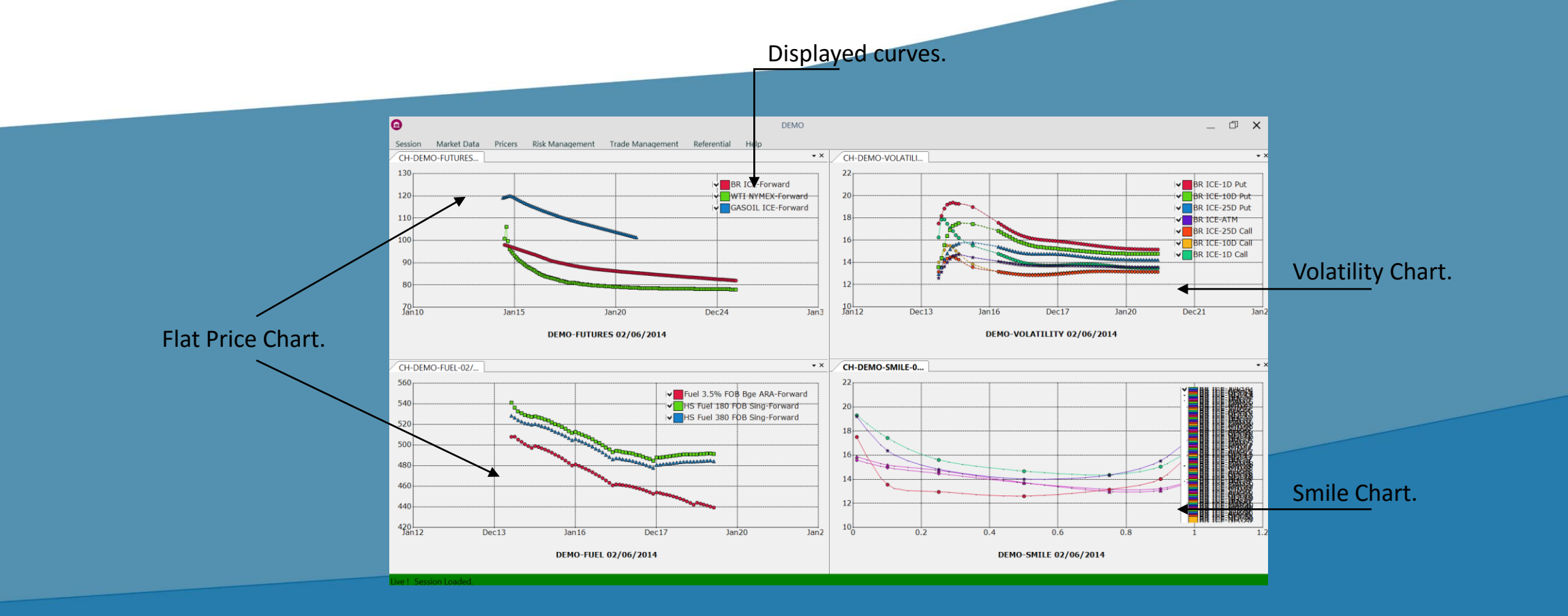

### 1.2. Pricers.

#### 1.2.1. Swap Pricer:

- Users can define 2 legs and calculate the spread.
- Real time update based on underlying market data changes.
- Pricing of swap and forward strip.
- Customisation of the strip : Start date, end date, quantity, settlement date of each period.
- Automatic generation of monthly, quarterly, yearly strip.
- Compo, quanto pricing.
- Rolling and fix nearby.
- Future rolling rules (at option expiry, notice date…).

#### 1.2.2. Option Pricer:

- Same features as swap pricer (without the spread calculation).
- Users can define linear combinations of trades and calculate the total PV and Greeks.
- Strip Pricing of American, European and Asian options.
- Greeks calculation by scenarios.
- Cross and correlation override, volatility bump.
- Detailed risk analysis with scenarios.
- Detailed risk analysis in the future with fixing overrides.
- Display of pricing errors and warnings.

### 1.2.1. Swap Pricer (screenshots).

Strip definition. It could be fully customized

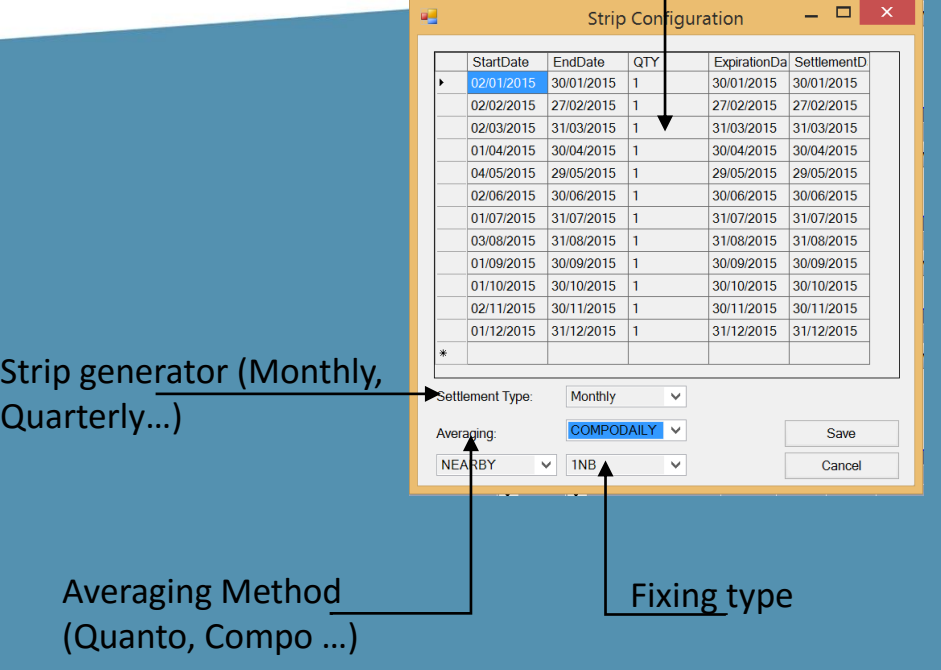

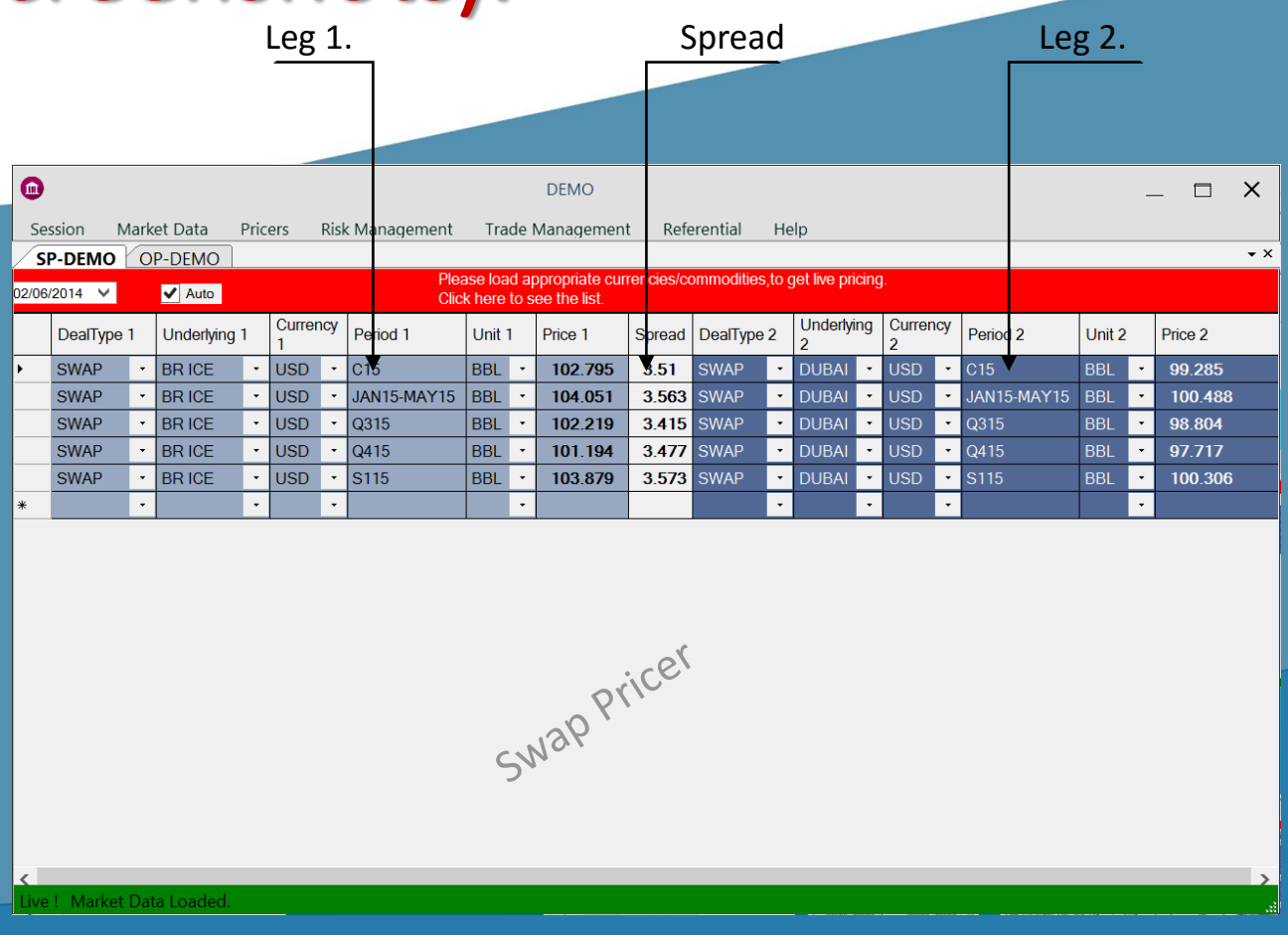

#### 1.2.2. Option Pricer (screenshots).

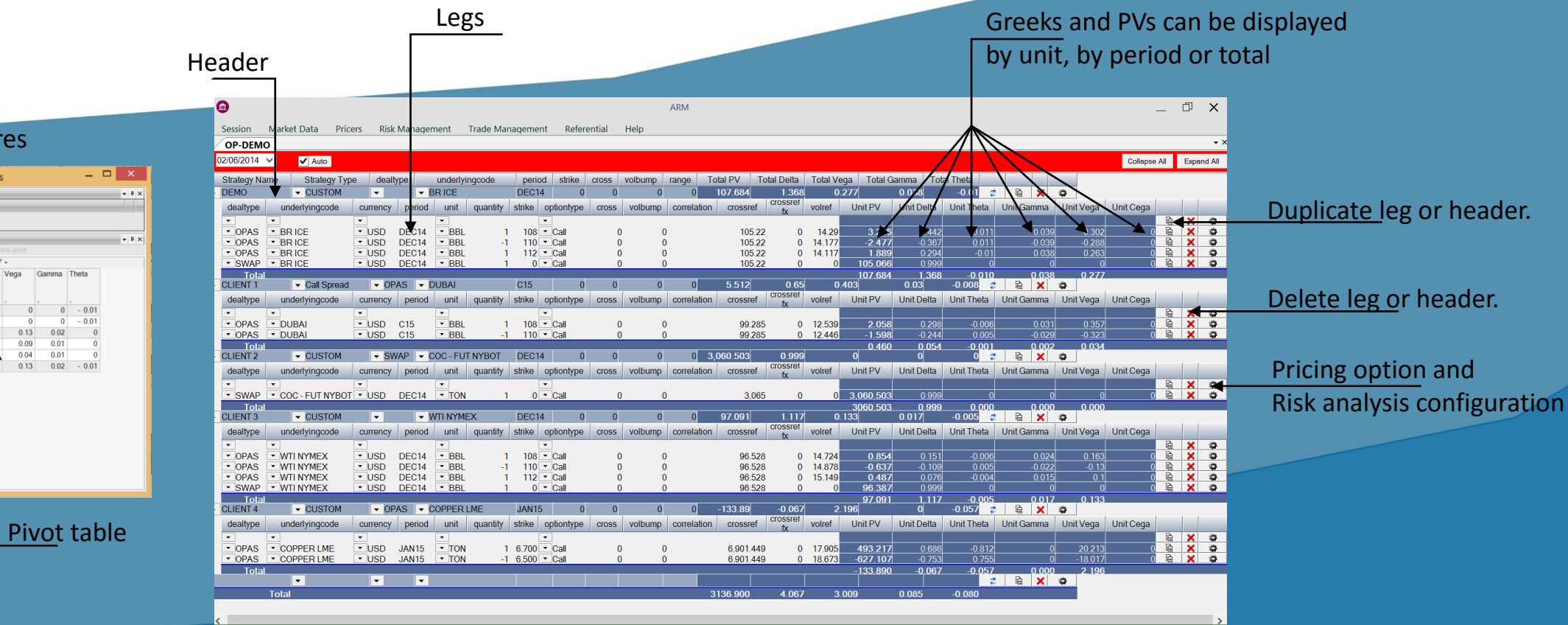

#### Dimensions and measures

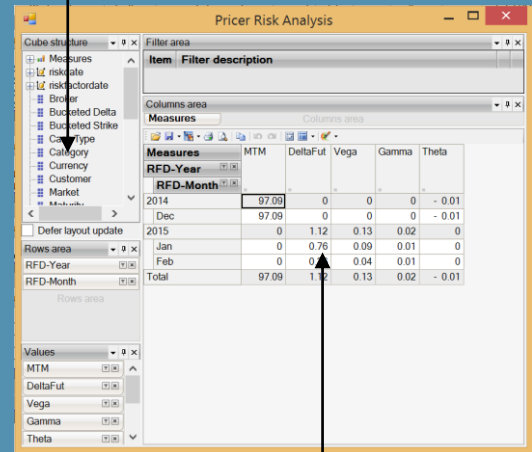

### 1.3. Trade Management.

- Futures, Forwards, Swaps, American options, Asian options, European options can be inputted. Physical Contracts are under development and should be ready end of the year 2015.
- Trade versioning: every time a trade is modified or deleted a version is created. A complete trade history is available.
- Full strip customisation (see pricers for details).
- Automatic fees calculation depending on Broker and Clearer.
- Portfolio blotter:
	- Real time portfolio monitoring (PnL, fees, greeks).
	- Trade blotter with greeks and PnL.
	- Quick trade insertion with predefined templates.
	- Trade copy, deletion.
- Trade search by criteria (portfolio, trade type...)
- This module is available as C# heavy client.

### 1.3. Trade Management (Heavy client screenshots).

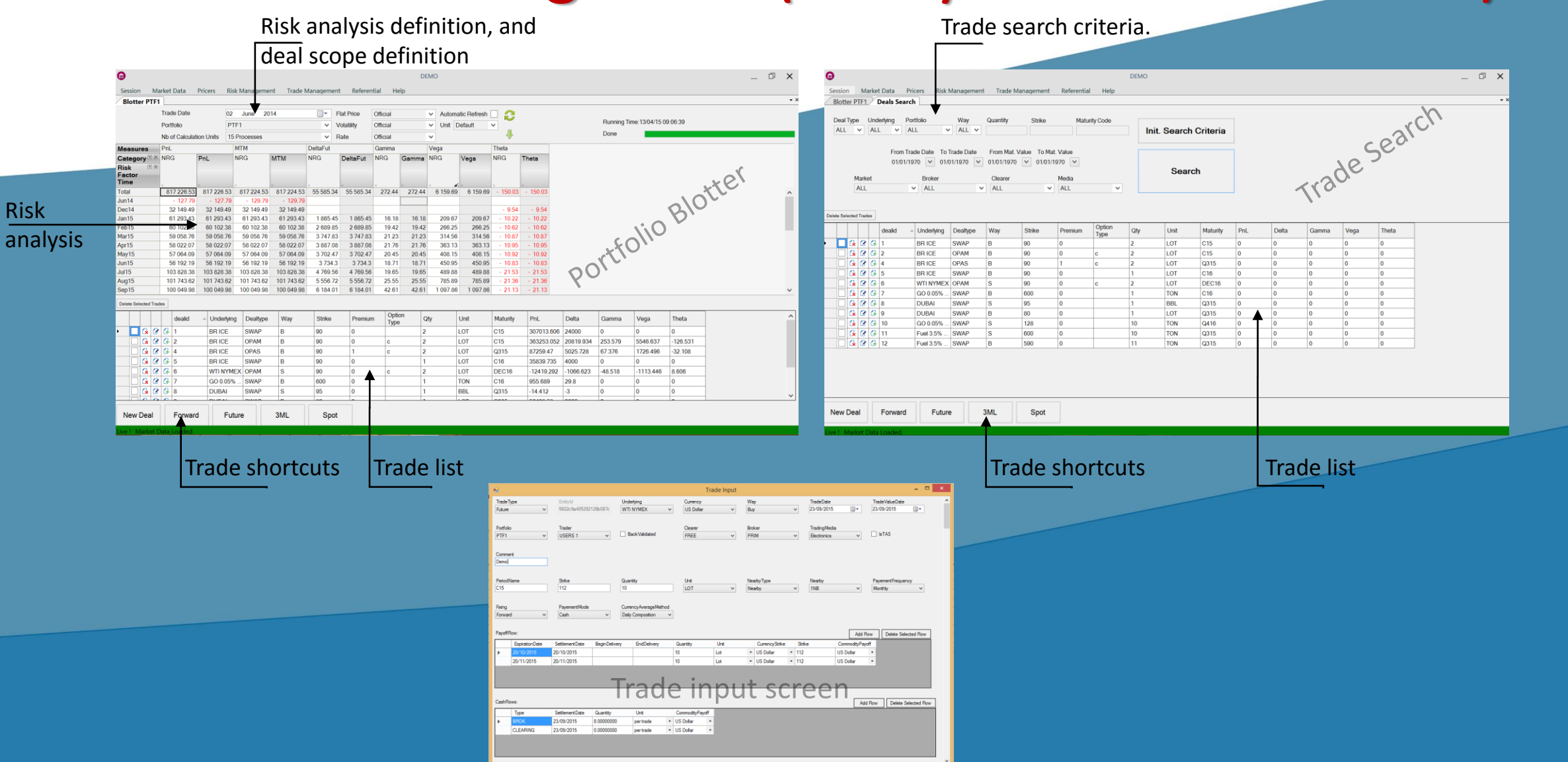

Risk

### 1.4. Risk Analysis.

- Risk analysis can be defined by portfolio or trade list.
- Customisable view using pivot table and tab.
- PnL, Mark to Market, greeks and explained PnL ,greeks calculation.
- Bi-axes scenarios, flat price and volatility.
- Calculation distribution on a calculation farm.
- Risk projection on market contracts.
- Drill through to trade id.
- Strike and delta bucketing.
- More than 20 dimensions available (Underlying, portfolio, client…).
- Conditional formatting.
- Users can run risk analysis against different market data sets.
- Comparison of 2 risk analysis.
- Errors and warnings report.

### 1.4. Risk Analysis (screenshots).

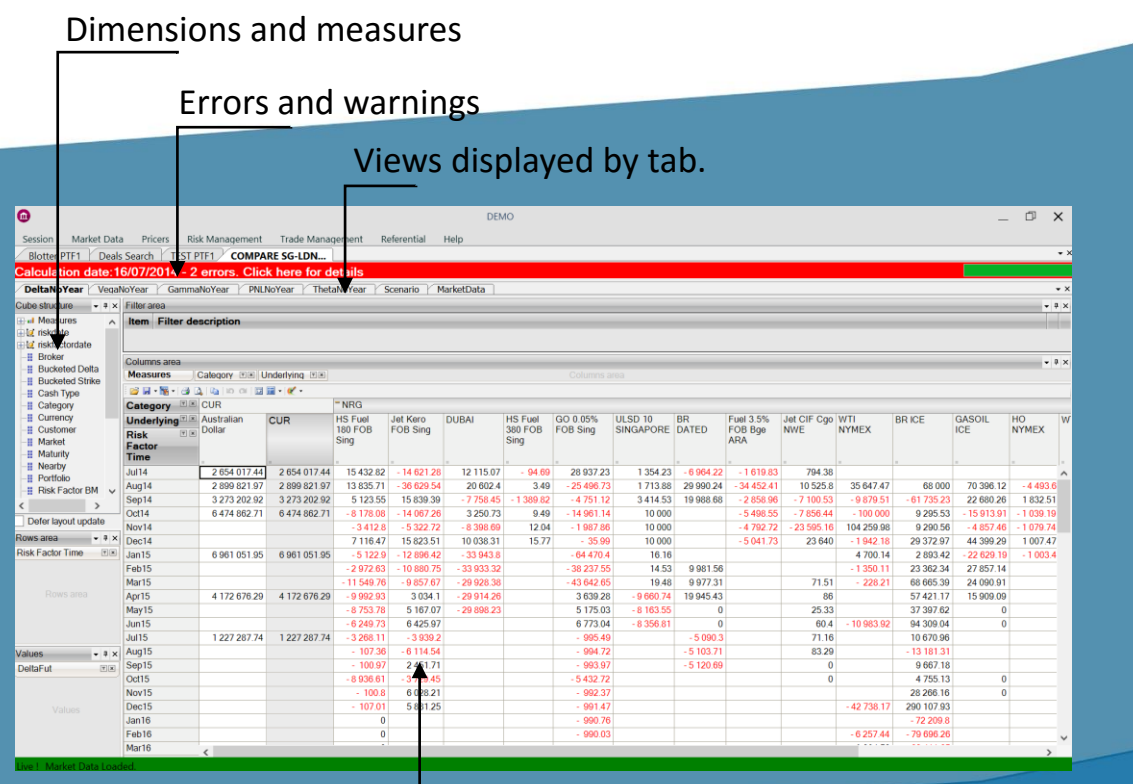

#### Simulation Definition.

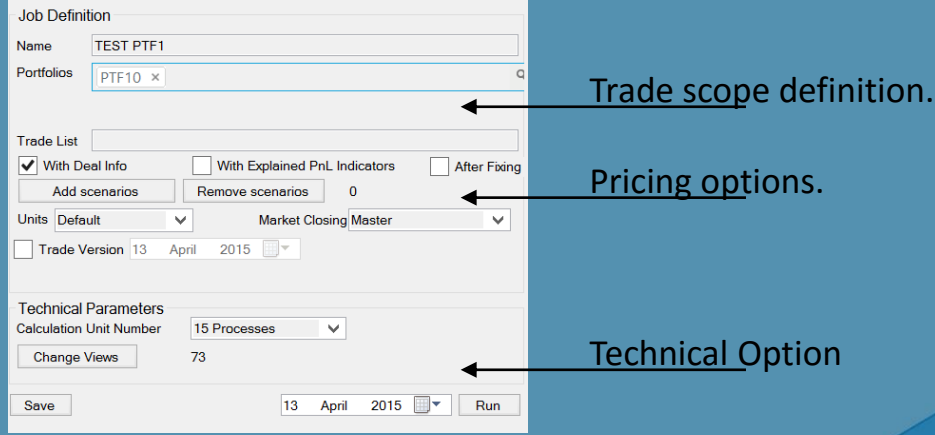

#### Scenario Designer.

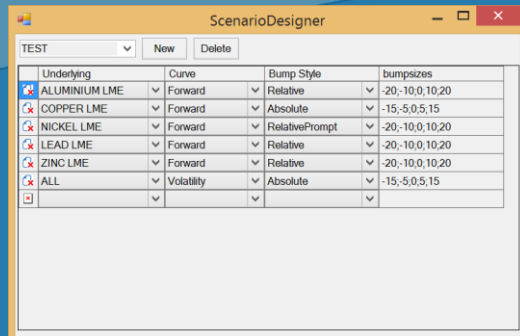

Pivot table

Save

#### 1.5. Session.

- Users can define their own layout, and save it.
- The layout is available from any computer.
- The session can be open manually or automatically at a given time.

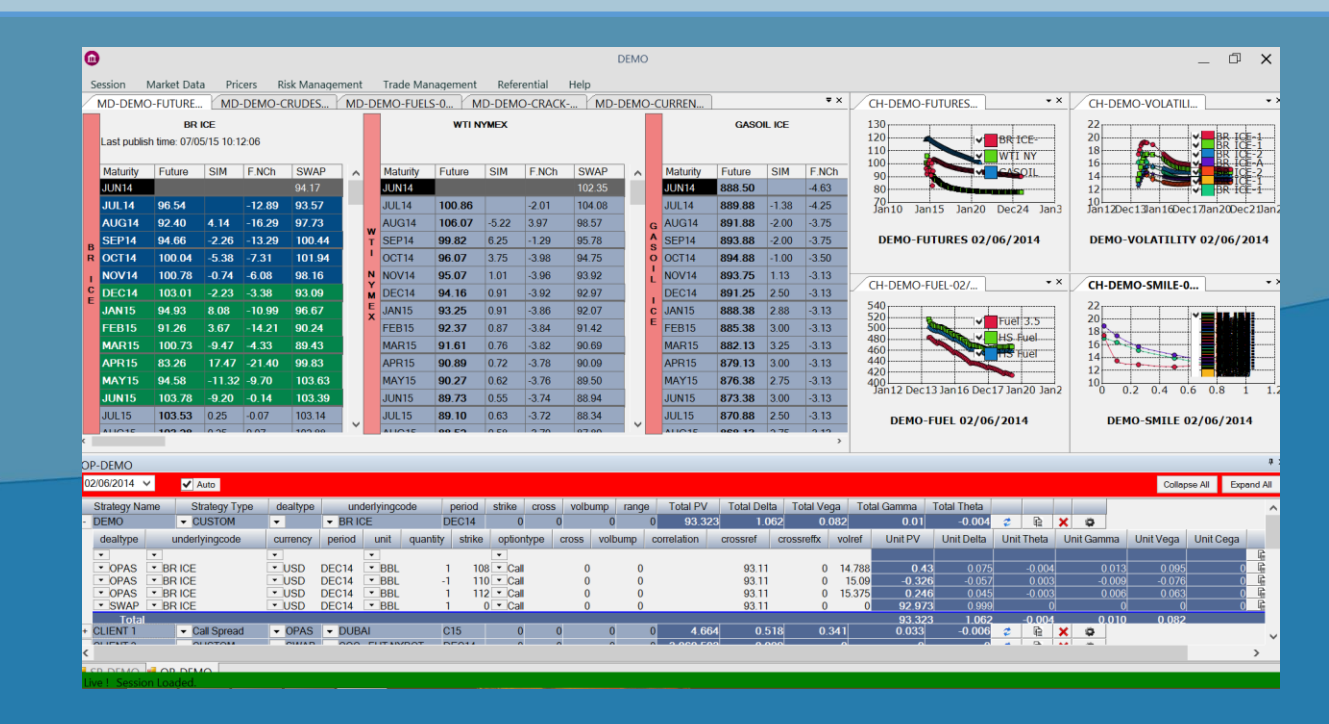

### 1.6. Referential Management.

- The application has its own referential, it can be managed from the user interface, and it is stored into the database.
- Referential data includes calendars, market conventions, underlying definition, clients, analytical structure (portfolios, portfolio groups) …
- Referential can be fed from external sources.
- Referential can be exported in XML format.

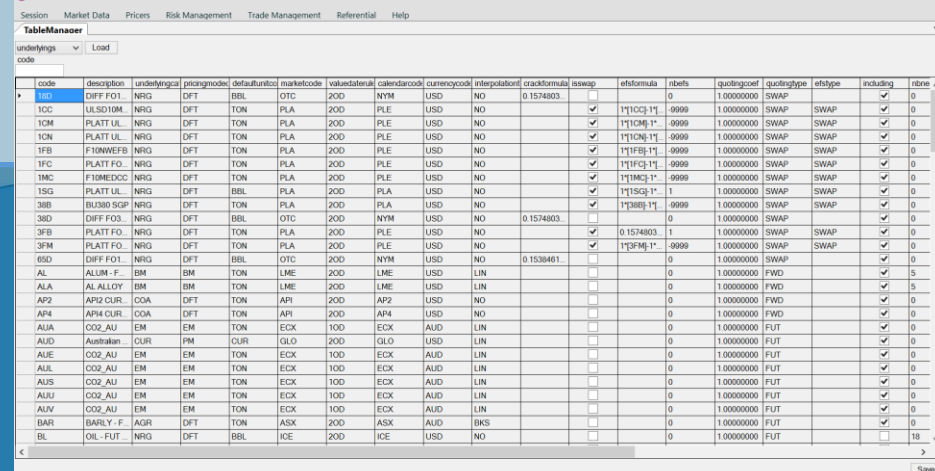

#### 1.7. Excel API.

• The main functionalities are available from the Excel API:

- Price contribution and subscription.
- Pricing of instrument (swap, options).
- Trade insertion.

• Allow to quickly specify new needs or design tailor made pricing tools.

• Same level of security as the main application.

#### 1.8. Connectivity with other systems.

- Bloomberg: API is implemented and allow to use either the client API or a B-Pipe connection. Closed days, live mid prices, fair values, settlements and fixings could be retrieved from the wrapper.
- Reuters: Live prices can be published or subscribed.
- Murex: Prices can published or retrieved from murex, users can specify the environment. And depending on the client configuration, trades could also be retrieved/inserted.
- Export/Import: Price can be exported to/imported from Totem or Super Derivatives, or by Email.
- Pricing API: The application has its own pricing library, but a client pricing library can be easily plugged using the pricing API wrapper.

#### 1.9. Security and Audit.

- Transparent integrated Microsoft Windows security.
- Your own security module can be implemented.
- 4 different roles are available: Administrator, Trader, Sale, Operator.
- Only traders can publish prices.
- Market Data changes are audited.
- Trade changes are audited, i.e. a full history of the trade is available into the database.

#### 1.10. Logical Architecture.

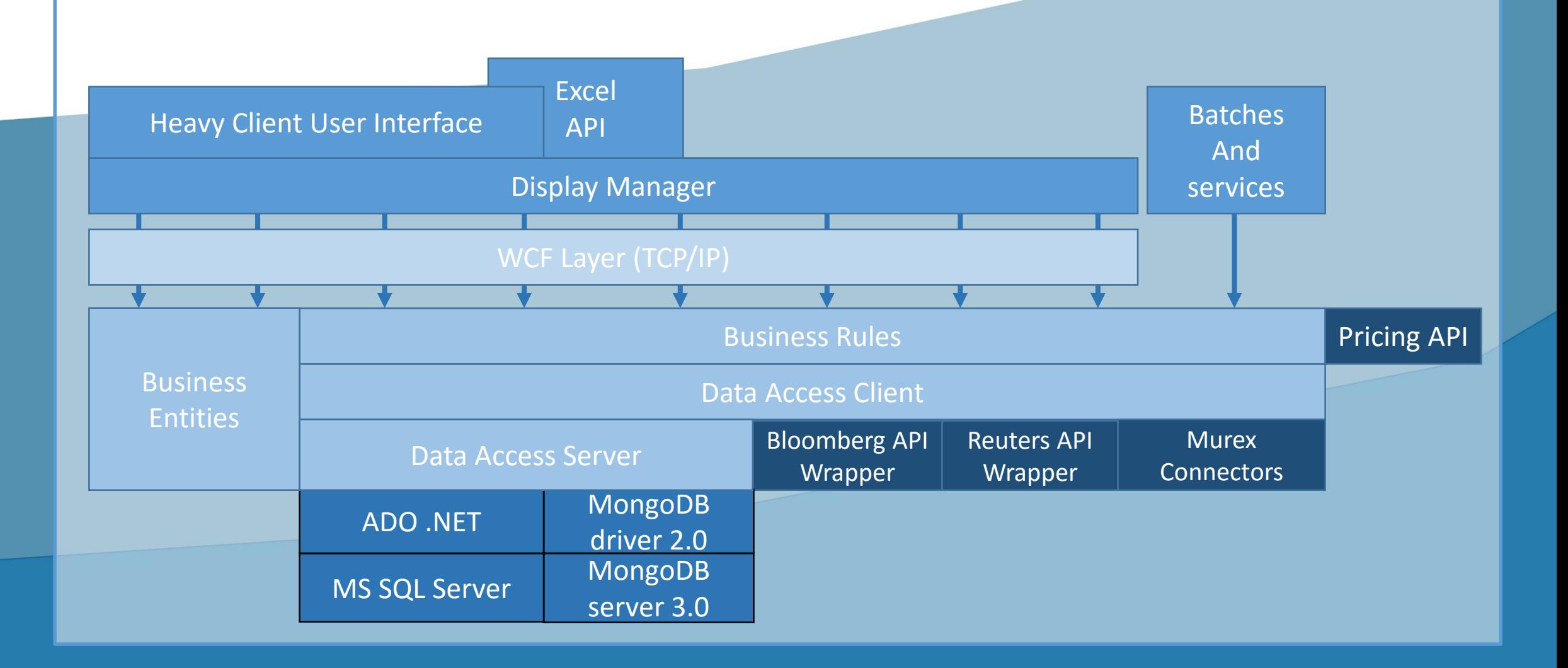

#### 1.11. Technical Infrastructure.

- Thanks to the logical architecture, the technical infrastructure could be very flexible:
	- Simple client/server: with 1 database server, and clients. In this case, clients will act as calculation node for the risk analysis calculation distribution.
	- N tiers with an HPC grid: 1 database server, one or several application server, and one HPC calculation farm.
	- A middleware can be also added to speed up the curves sharing across geographical places.
- The technical infrastructure could be hosted and managed by the client, or we can propose a fully managed infrastructure.

#### 2.12. Data storage.

- Referential data, market data, and market convention are stored in a relational database (MS SQL).
- Trades, and trade elements are stored in a document database (MongoDB).
- This design brings a high flexibility in trade storing and remove the constraint of high cost of maintainability of a complex relational data schema.
- New types of trade and trade modules can be added easily without changing the database. Only the user interface and business logic should be designed.